# **CPSC 30: Computer Applications Student Name: \_\_\_\_\_\_\_\_\_\_\_\_\_\_\_\_\_\_**

## **Grading Rubric – Excel CH-2 Chapter Project**

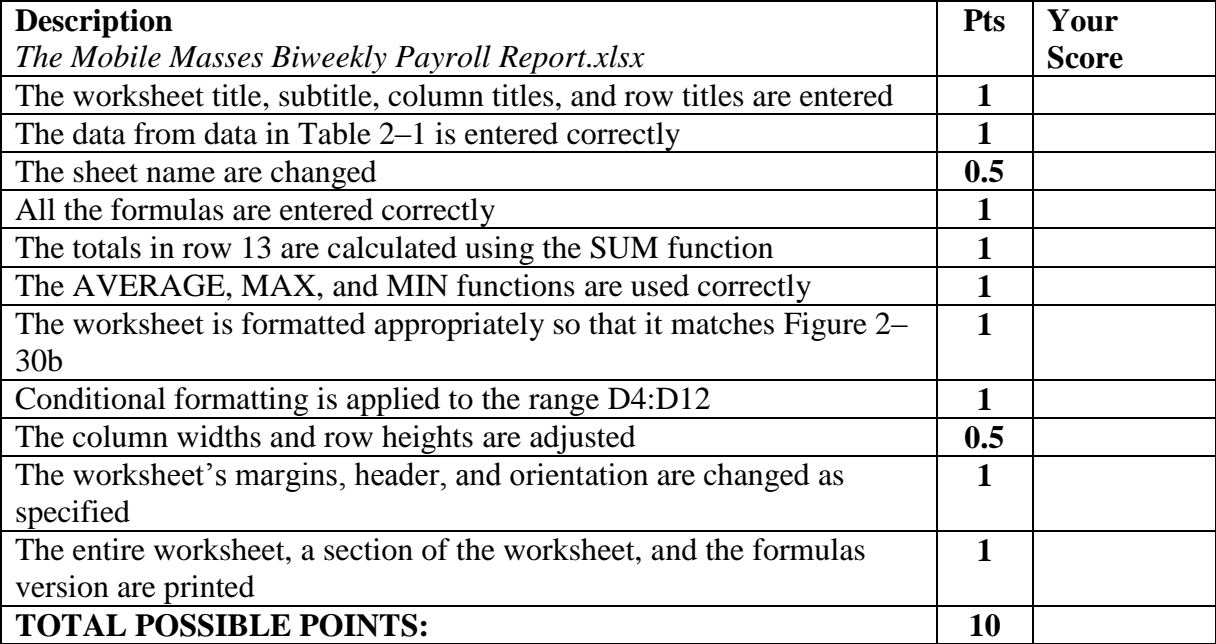

## **CPSC 30: Computer Applications Student Name: \_\_\_\_\_\_\_\_\_\_\_\_\_\_\_\_\_\_**

### **Grading Rubric – Excel CH-2 Apply Your Knowledge**

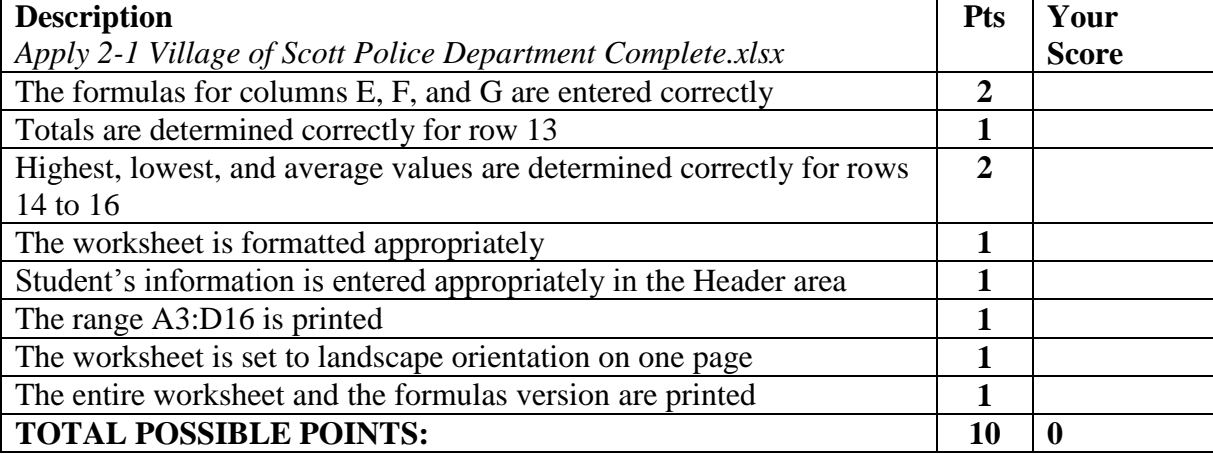

#### **Grading Rubric – Excel CH-2 Lab 1: Accounts Receivable Balance Worksheet**

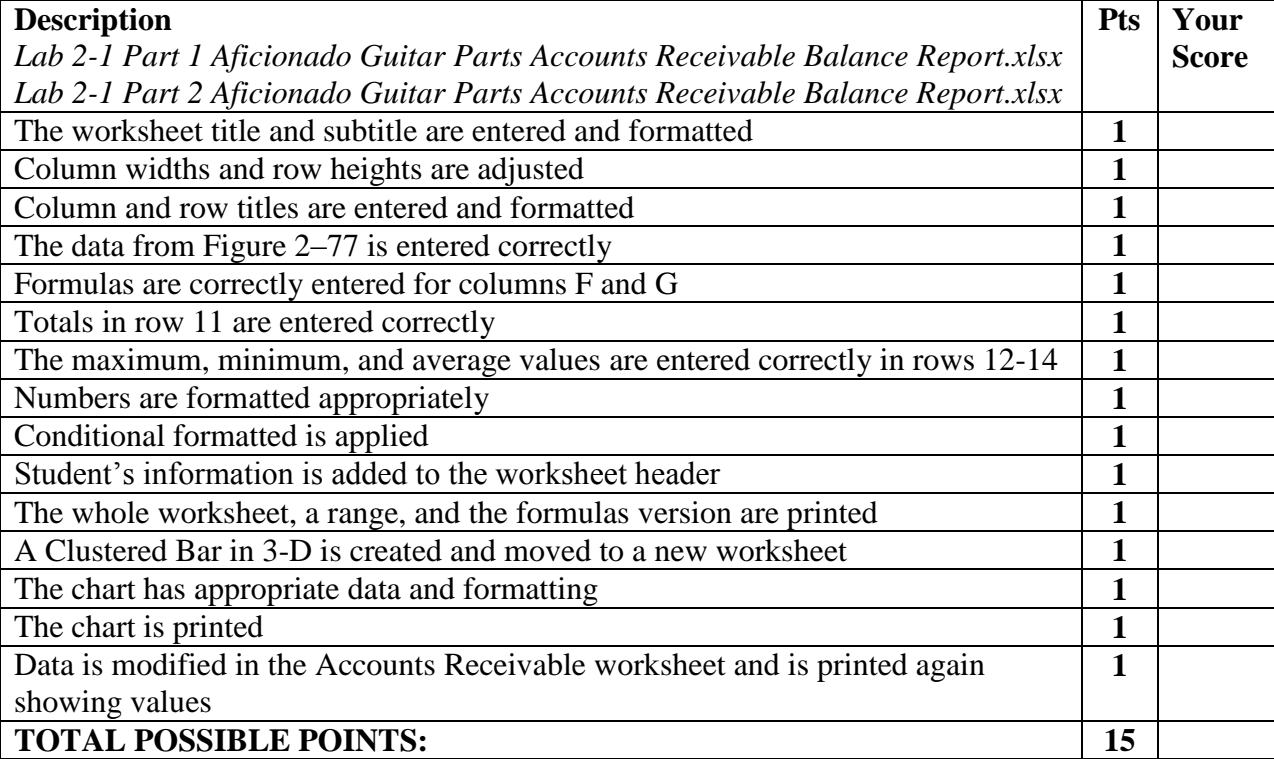

#### **Grading Rubric – Excel CH-2 Lab 3: Stock Club Investment Analysis Worksheet**

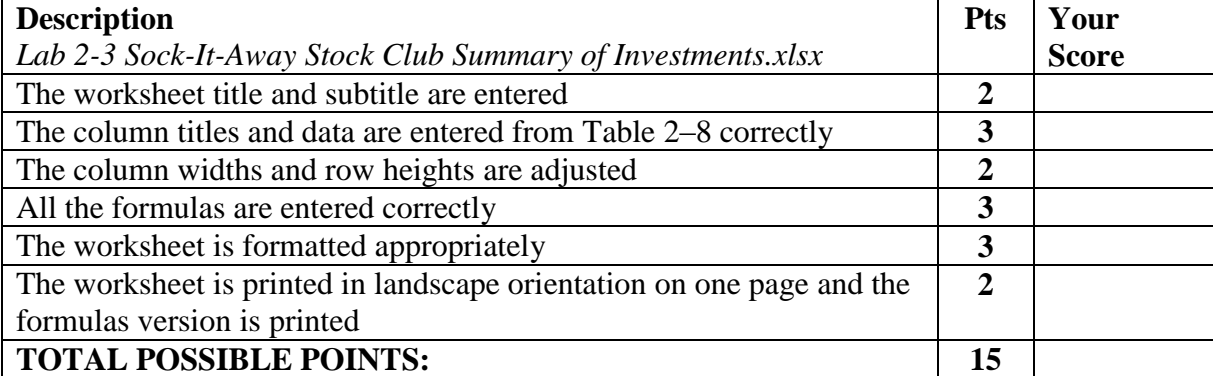